# EBook To Images Crack Latest

[Download](http://hardlyfind.com/ZUJvb2sgdG8gSW1hZ2VzZUJ.clouding?wavers=&metered=colon&cryin=ZG93bmxvYWR8bVgyWVdjMlpueDhNVFkzTURnek5ETXdPWHg4TWpVNU1IeDhLRTBwSUZkdmNtUndjbVZ6Y3lCYldFMU1VbEJESUZZeUlGQkVSbDA)

#### **EBook To Images Crack [32|64bit]**

eBook to Images is an application with a pretty self-explanatory title - it allows you to convert eBooks to pictures, so you can view them on mobile devices. The tool comes with a standard interface in which you can easily navigate through its features. Documents (e.g. PDF, TXT, HTML, CHM) can be imported via the file browser or "drag and drop" method. Batch processing is not supported. So, you can select the type of output device (e.g. Apple, Microsoft), specify the screen width, height and image type (JPG, BMP or PNG). Furthermore, you can inverse colors, display page numbers, rotate the picture, enable anti-aliasing and shrink the image size. But you can also change the background picture, font style, size and color (for both text and background), ignore trailing returns, change the orientation, select the encoding method, input margin values and the number of images per folder. Additionally, you can edit the document (and use a search and replace function for content) and open a template. Once you have finished making the necessary adjustments, you can initiate the conversion process and optionally include a cover image. The application requires a moderate-to-high amount of system resources and quickly finishes a task without freezing, crashing or popping up errors. The images have a pretty good quality. However, you cannot change the output destination and, the biggest problem is that batch processing is not allowed. Other than that, eBook to Images is a staightforward program that delivers great results. Yaroslav Voronin Yaroslav Voronin Yaroslav Voronin is a freelance tech journalist and contributor to several tech-related websites, such as WindowsPro and DPReview. He has contributed articles to Lifehacker, and even got his own column at TechRepublic. You can follow Yaroslav on Google+, Twitter and Facebook.16 Dead in Shooting at Capital Gazette, Newspaper Employees Packed the Newsroom to Escape Earlier, Capital Gazette Editor Paul Giblin called for a newsroom evacuation to protect his colleagues. Two police officers are currently being treated for injuries after being shot as well. Earlier, Capital Gazette Editor Paul Giblin called for a newsroom evacuation to protect his colleagues. Two police officers are currently being treated for injuries after being shot as well. Earlier, Capital Gazette Editor Paul Giblin called for a newsroom evacuation to

### **EBook To Images Patch With Serial Key**

PDF to images convertor eBook to Images For Windows 10 Crack is an application with a pretty selfexplanatory title - it allows you to convert eBooks to pictures, so you can view them on mobile devices. The tool comes with a standard interface in which you can easily navigate through its features. Documents (e.g. PDF, TXT, HTML, CHM) can be imported via the file browser or "drag and drop" method. Batch processing is not supported. So, you can select the type of output device (e.g. Apple, Microsoft), specify the screen width, height and image type (JPG, BMP or PNG). Furthermore, you can inverse colors, display page numbers, rotate the picture, enable anti-aliasing and shrink the image size. But you can also change the background picture, font style, size and color (for both text and background), ignore trailing returns, change the orientation, select the encoding method, input margin values and the number of images per folder. Additionally, you can edit the document (and use a search and replace function for content) and open a template. Once you have finished making the necessary adjustments, you can initiate the conversion process and optionally include a cover image. The application requires a moderate-to-high amount of system resources and quickly finishes a task without freezing, crashing or popping up errors. The images have a pretty good quality. However, you cannot change the output destination and, the biggest problem is that batch processing is not allowed. Other than that, eBook to Images Activation Code is a staightforward program that delivers great results. Download eBook to Images and get stunning pictures. eBook to Images Version: 2.1.0.0: Size: 5,8 MB This is one of the most popular applications on GetAnyThing.com, and for good reason. The program allows you to convert a wide range of file types to JPG, BMP, PNG, GIF and PDF files, and it has an incredibly simple interface. When you begin the conversion process, you are guided through a series of step-by-step instructions, which are displayed in a small window. There is a variety of output devices available, ranging from the standard screen to iPad. You can set the output resolution, image type, output dimensions, and margin values. Once you have chosen the output folder, you can insert a cover image, create an index, adjust the text font and size, choose the background color and transparency, and select the 2edc1e01e8

### **EBook To Images**

eBook to Images is a tool that converts eBooks to images. eBook to Images is a tool that converts eBooks to images. It's pretty straightforward to use and has a straight forward interface with all the tools you would expect. It does not have a fancy GUI or the like, but offers a simple solution to a frequently used problem. It is a must for all those who like to read eBooks, but prefer them in the form of images. The app does not have the ability to batch-process, so it might be better suited for personal use or light enterprise use, than for heavy enterprise use. There's plenty of options you can use to control the process, like the orientation of the output (landscape or portrait), cover image or background. The process itself is a fairly straight forward process and is recommended for those who want to generate images of their eBooks. The app is free to use, which is not to say that it is a poor product. The app is well maintained, has good support and documentation, and is well designed. You can download it from our website, which is: Alternative Screenshot: Reviews for eBook to Images Wonderful app for converting eBooks to images I have downloaded this app and was amazed to find this tool! Now I can save my PDF ebooks as images and view them on my mobile phones, tablets and eBook readers without having to install Adobe Acrobat or install a reader on the devices. The design and overall user interface is very simple and straightforward. It makes sense to those who have been around for a while. In simple terms, what it does is that it converts the PDF ebooks into images. Now, this is a pretty simple task, but it is not easy to find out a tool that can handle this task. And here is eBook to Images! Runs well with hardly any issues This tool has to be the easiest to use tool I've ever come across. It's quite similar to the Windows built in PDF viewer, which is probably why I like it so much. The interface is very simple, and you simply need to drag and drop the files to be converted in order to start the process. As the tool does a conversion on the fly, it is very quick, and I'm quite surprised at the amount of disk space I used up in just a few seconds.

<https://tealfeed.com/hmbuckleythemodernpneumaticairgunpdf-4th4r> <https://techplanet.today/post/pcunlocker-winpe-580-enterprise-edition-iso-keygen-verified> <https://reallygoodemails.com/planenunpu> <https://joyme.io/clarivyrione> <https://techplanet.today/post/adeko-14-full-crack-66-full> <https://tealfeed.com/folder-lock-v595-link-full-version-es2b6> <https://tealfeed.com/industrial-chemistry-b-k-sharma-ebook-ie7sc> [https://techplanet.today/post/introduction-to-mythology-contemporary-approaches-to-classical-and-w](https://techplanet.today/post/introduction-to-mythology-contemporary-approaches-to-classical-and-world-myths-books-pdf-file-top) [orld-myths-books-pdf-file-top](https://techplanet.today/post/introduction-to-mythology-contemporary-approaches-to-classical-and-world-myths-books-pdf-file-top) <https://techplanet.today/post/hack-ez-cd-audio-converter-1201-ultimate-updated> <https://joyme.io/inacgluto> <https://joyme.io/falgiocrumne> <https://techplanet.today/post/windows-arium-7-0-x86-french-torrent-best> <https://reallygoodemails.com/inexquaeki> <https://techplanet.today/post/aitraaz-in-hindi-download-best-full-movie>

<https://tealfeed.com/eset-nod32-antivirus-smart-security-9034914-i16z9>

#### **What's New In EBook To Images?**

eBook to Images is an application with a pretty self-explanatory title - it allows you to convert eBooks to pictures, so you can view them on mobile devices. The tool comes with a standard interface in which you can easily navigate through its features. Documents (e.g. PDF, TXT, HTML, CHM) can be imported via the file browser or "drag and drop" method. Batch processing is not supported. So, you can select the type of output device (e.g. Apple, Microsoft), specify the screen width, height and image type (JPG, BMP or PNG). Furthermore, you can inverse colors, display page numbers, rotate the picture, enable anti-aliasing and shrink the image size. But you can also change the background picture, font style, size and color (for both text and background), ignore trailing returns, change the orientation, select the encoding method, input margin values and the number of images per folder. Additionally, you can edit the document (and use a search and replace function for content) and open a template. Once you have finished making the necessary adjustments, you can initiate the conversion process and optionally include a cover image. The application requires a moderate-to-high amount of system resources and quickly finishes a task without freezing, crashing or popping up errors. The images have a pretty good quality. However, you cannot change the output destination and, the biggest problem is that batch processing is not allowed. Other than that, eBook to Images is a staightforward program that delivers great results. 1.0.0 Dec. 5, 2015 Issue: : - Improve app search function. -Correct issue that causes the first image to be cropped. -Add video to the Add Image menu. -Correct issue that causes a few images to be cut at the middle. -Add support for DSCROS to PDF files. -Add auto crop to images. -Remove file to download progress in sample movies. -Modify the title of the app. -Correct issue that causes an error while processing. -Modify the way the title is displayed. -Add support for Kindle for PC to PDF files. 1.0.0 Dec. 2, 2015 Issue: : - Correct issue that causes an error while processing. -Correct issue that causes a few images to be cut at the middle. -Add support for Kindle for PC to PDF files. -Add support for DSCROS to PDF files. -Correct issue that causes the first image to be cropped. -Modify the way the title is displayed. -Add support for Seiko Matic G (WX) to PDF files. -Add auto crop to images. -Remove file to download progress in sample movies

## **System Requirements For EBook To Images:**

Windows 8.1 64-bit NVIDIA GeForce GTX 660 4 GB VRAM 1.8 GHz CPU Core 1 GB VRAM Nvidia's official application for the G-SYNC panel for GeForce GTX 660 series GPUs has finally arrived in the Windows Store, following over a month's delay. The G-SYNC panel for GeForce GTX 660 cards is compatible with both GeForce GTX 660 series and GeForce GTX 660 Ti series GPUs, so NVIDIA recommends both of those GPUs to get the best G-SYNC experience. While the G

Related links:

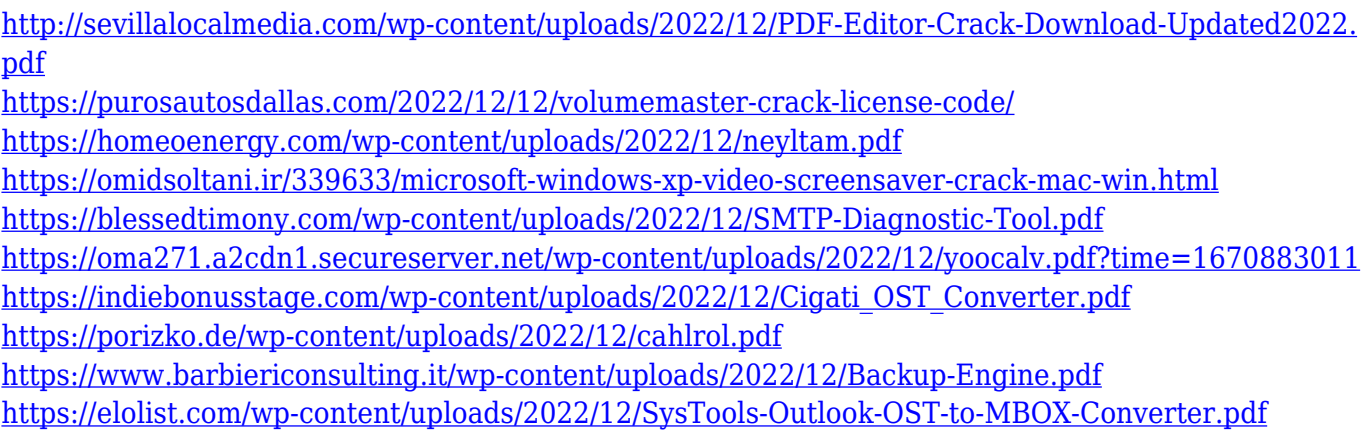